# **FbxToSBConverter**

- [Overview](#page-0-0)
- $\bullet$ [Users](#page-0-1)
	- <sup>o</sup> [Drag and Dropping \(.skm only\)](#page-0-2)
	- <sup>o</sup> [Command Line](#page-0-3)
	- <sup>o</sup> [Parameters](#page-0-4) [Examples](#page-0-5)
		- <sup>o</sup> [Maya Nodes and Properties](#page-0-6)
- [Developers](#page-0-7)
- [Known Issues](#page-0-8)
- [FAQ](#page-0-9)

#### <span id="page-0-0"></span>**Overview**

FbxToSBConverter is a tool that converts an .fbx file to either an .sk or .skm file format so that it can be processed by [SmartBody](https://confluence.ict.usc.edu/display/VHTK/SmartBody).

## <span id="page-0-1"></span>Users

# <span id="page-0-2"></span>**Drag and Dropping (.skm only)**

To convert an .fbx file to an .skm, simply drag and drop the .fbx file to the FbxToSBConverter.exe and an .skm with the same name as the .fbx will be output in the same folder as the .fbx.

# <span id="page-0-3"></span>**Command Line**

FbxToSBConverter can also be used on the command line. See below for the command line parameters.

## <span id="page-0-4"></span>**Parameters**

#### Mandatory

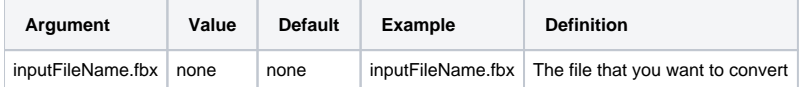

#### **Optional**

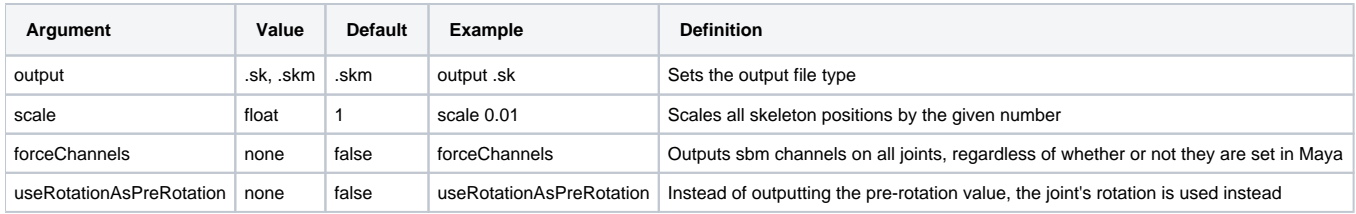

## <span id="page-0-5"></span>**Examples**

- FbxToSBConverter.exe test.fbx // creates a .skm
- $\blacksquare$ FbxToSBConverter.exe test.fbx output .sk scale 1 // creates a .sk with a scale factor of 1
- FbxToSBConverter.exe test.fbx output .sk forceChannels // creates a .sk and forces all channels to be converted, even if they aren't specified in the metadata

## <span id="page-0-6"></span>**Maya Nodes and Properties**

The FbxToSbmConverter uses the node prefixed with "**AnmDef**\_" to read the sync point data. On this node, the property "**SmartbodySynchPoints**" is searched for.

If it exists, then a comma separated string of sync named is parsed and output wit their associated sync point data. If that property is not there, then the following

old-style sync points are output: ready time, strokeStart time, emphasis time, stroke time, relax time

# <span id="page-0-7"></span>**Developers**

<span id="page-0-9"></span><span id="page-0-8"></span>Known Issues

FAQ [FAQ](https://confluence.ict.usc.edu/display/VHTK/FAQ)